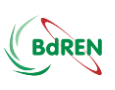

## **DLE Course-4: Introduction to Big Data and Hadoop Questions and Answer**

fDLuDCf

Lesson-2, Date: March 28, 2020

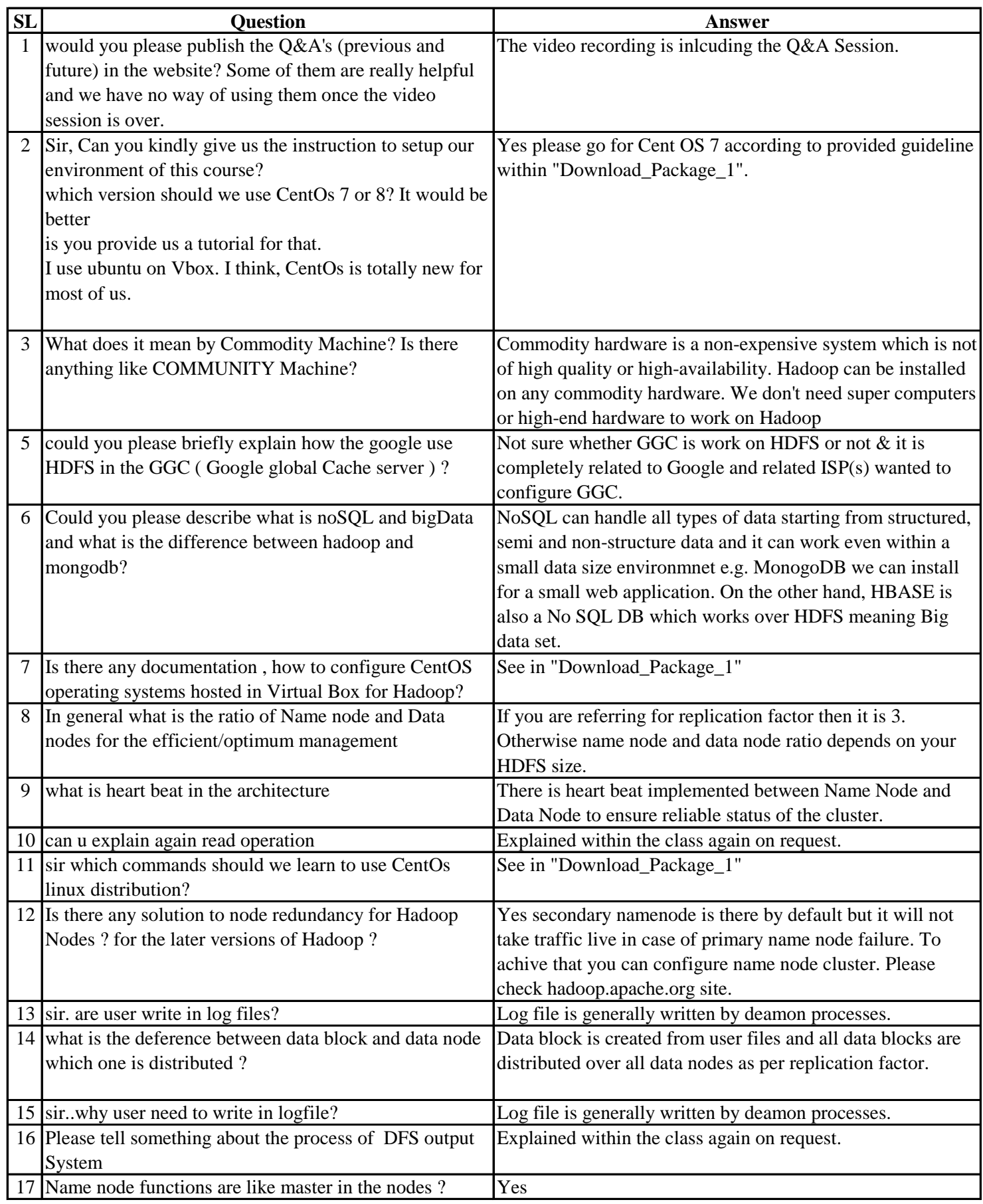

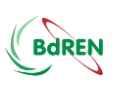

## **DLE Course-4: Introduction to Big Data and Hadoop Questions and Answer**

fDLuDCf

Lesson-2, Date: March 28, 2020

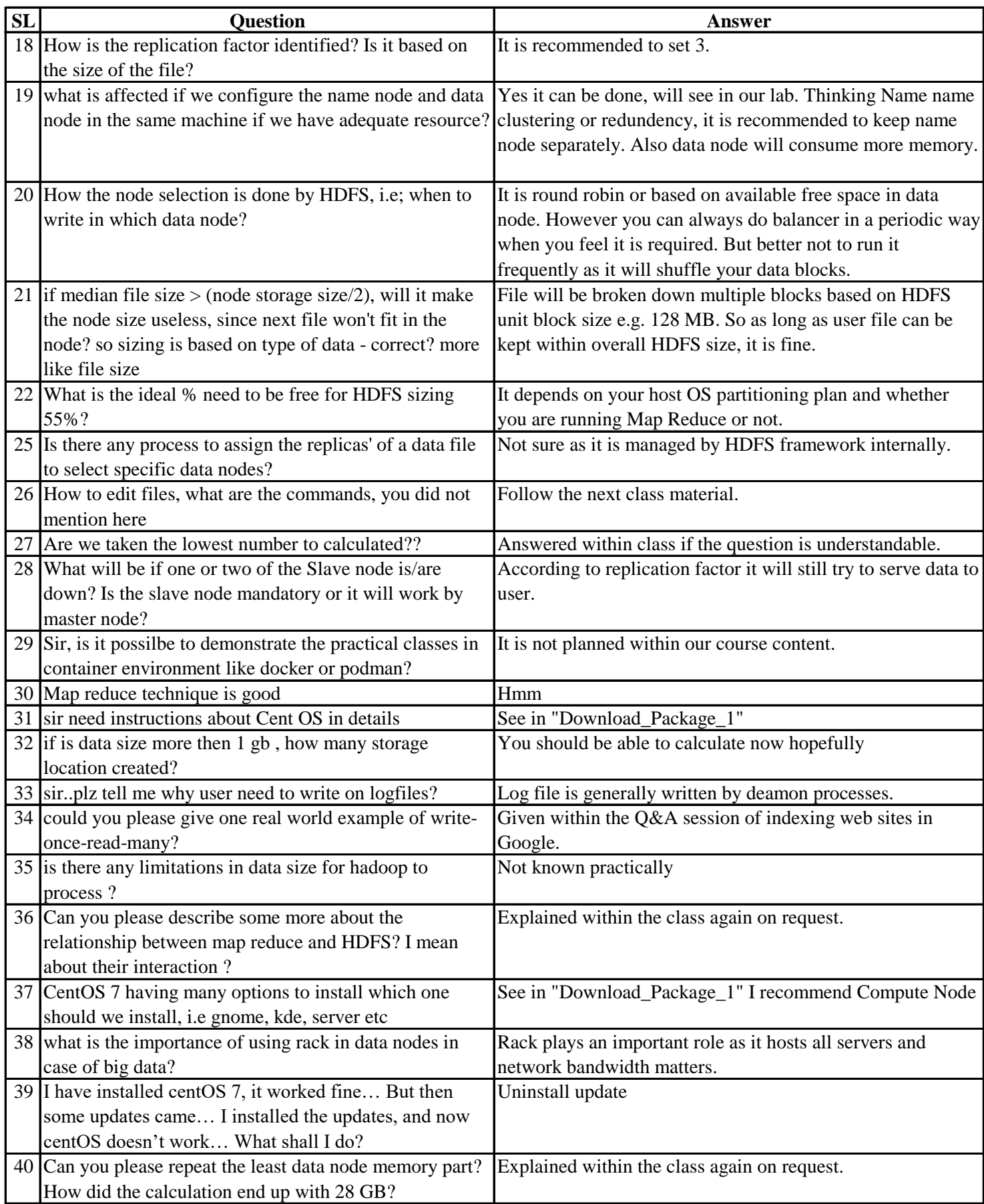

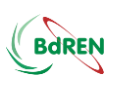

## **DLE Course-4: Introduction to Big Data and Hadoop**

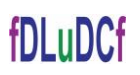

**Questions and Answer** Lesson-2, Date: March 28, 2020

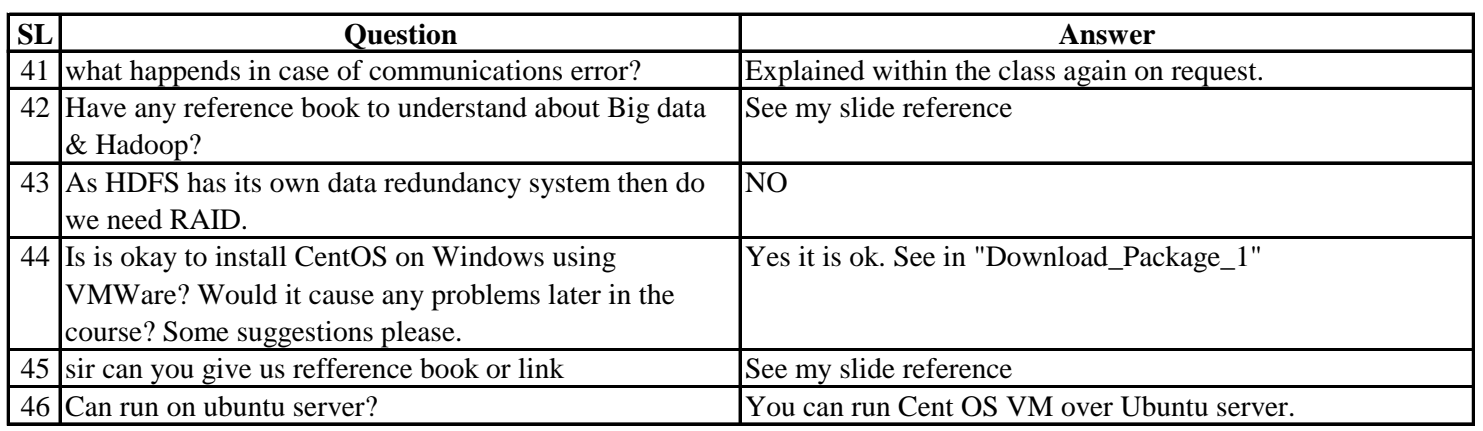